## **Population FATCARD for FAPCARD(FZUPCRD)**

## Description: Populate FATCARD with purchasing data from a bank transaction file provided.

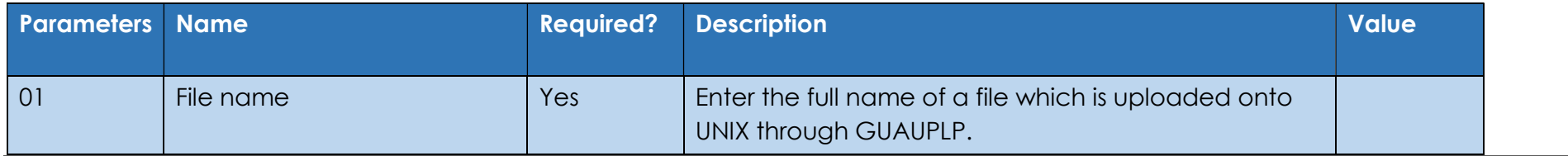